# **18 定时器事件**

# **18.1 基于信号——槽的定时器编程**

用QTimer类创建定时器对象,调用该对象的start方法启动定时器。该方法的参数为以毫秒为单位的定时 周期。此后每隔指定毫秒, 定时器对象即发送一个timeout信号。通过将该信号连接到某个槽函数, 实现 定时任务。想要停止定时器,只需调用定时器对象的stop方法即可。

## **18.2 基于事件的定时器编程**

任何QObject类的子类对象都可以调用其继承自基类的startTimer方法启动定时器。该方法的参数为以毫 秒为单位的定时周期。此后每隔指定毫秒,系统都会触发一次定时器事件。QObject类的timerEvent虚 函数会被调用。通过覆盖该虚函数,实现定时任务。想要停止定时器,只需调用继承自QObject类的 killTimer方法即可。

### **18.3 案例**

#### **18.3.1 创建项目**

通过QtCreator,在C:\Users\Minwei\Projects\Qt路径下,创建名为Timer的项目。

#### **18.3.2 设计界面**

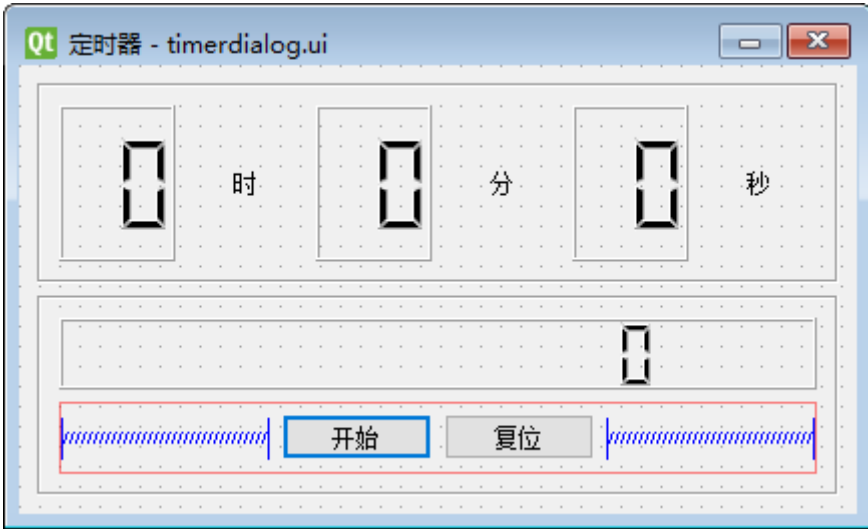

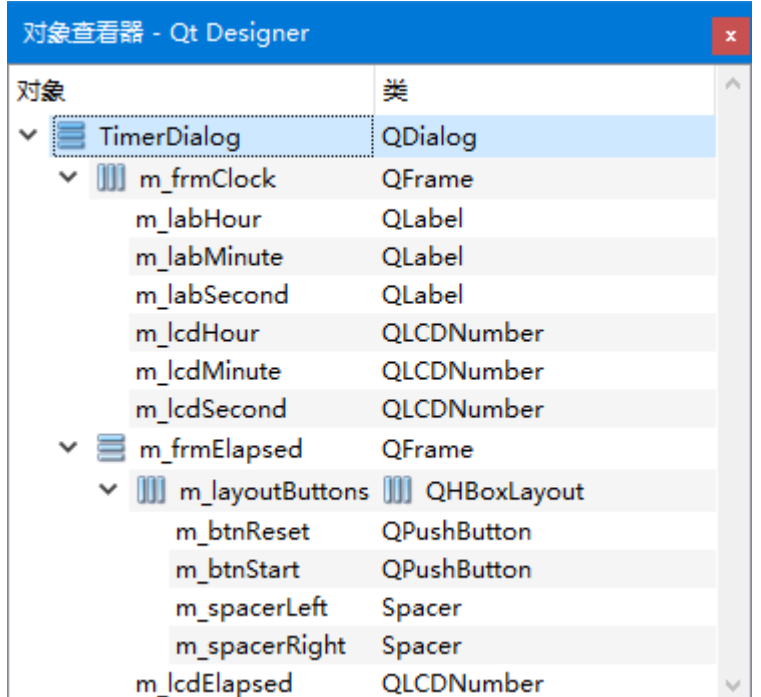

C:\Users\Minwei\Projects\Qt\Timer\timerdialog.ui:

```
<?xml version="1.0" encoding="UTF-8"?>
1
    <ui version="4.0">
    <class>TimerDialog</class>
     <widget class="QDialog" name="TimerDialog">
      <property name="geometry">
       <rect>
        <x>0</x><y>0</y>
        <width>418</width>
        <height>224</height>
       </rect>
      </property>
      <property name="windowTitle">
       <string>定时器</string>
      </property>
      <layout class="QVBoxLayout" name="m_layoutDialog">
       <item>
        <widget class="QFrame" name="m_frmClock">
         <property name="minimumSize">
          <size>
           <width>400</width>
           <height>100</height>
          </size>
         </property>
         <property name="frameShape">
          <enum>QFrame::Box</enum>
         </property>
         <property name="frameShadow">
          <enum>QFrame::Sunken</enum>
         </property>
         <layout class="QHBoxLayout" name="m_layoutClock">
          <item>
           <widget class="QLCDNumber" name="m_lcdHour">
            <property name="digitCount">
 2
 3
 4
 5
 6
 7
 8
 9
10
11
12
13
14
15
16
17
18
19
20
21
22
23
24
25
26
27
28
29
30
31
32
33
34
```
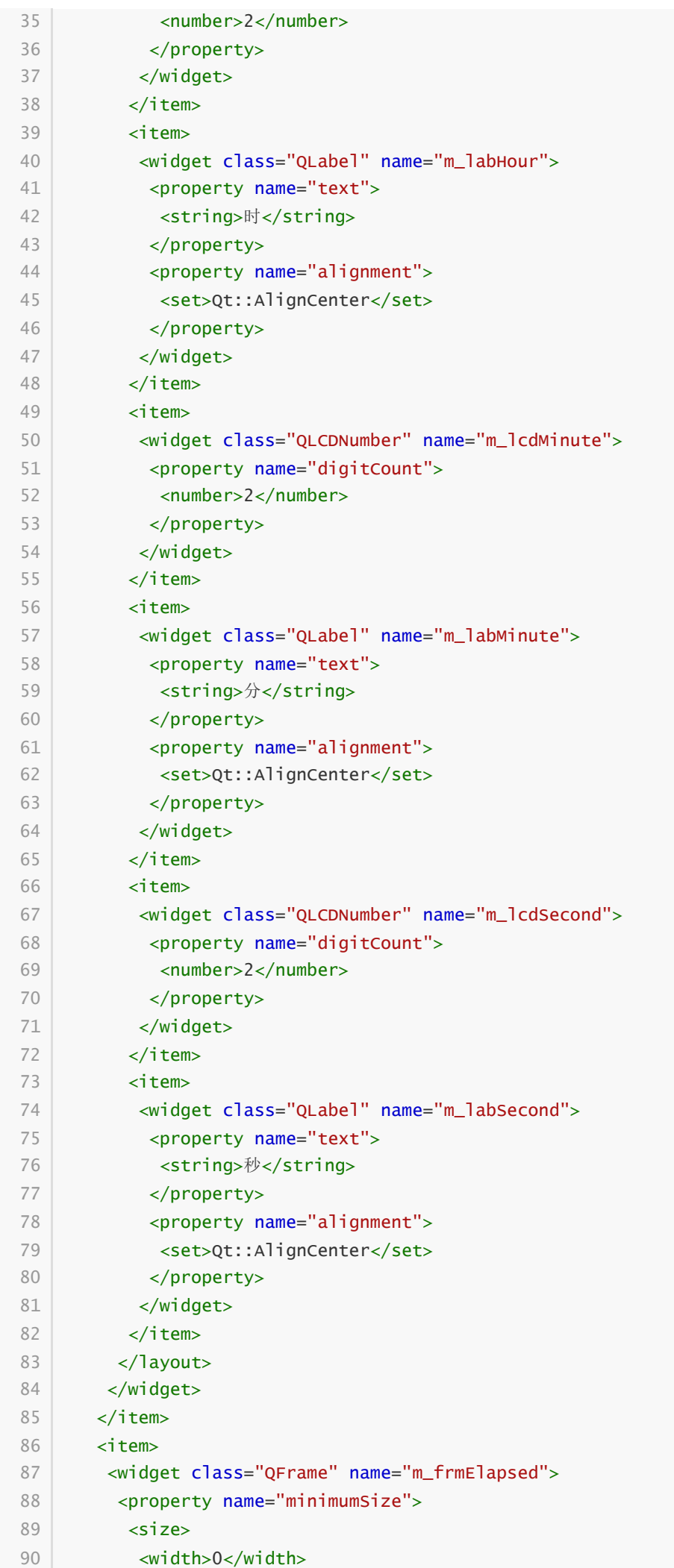

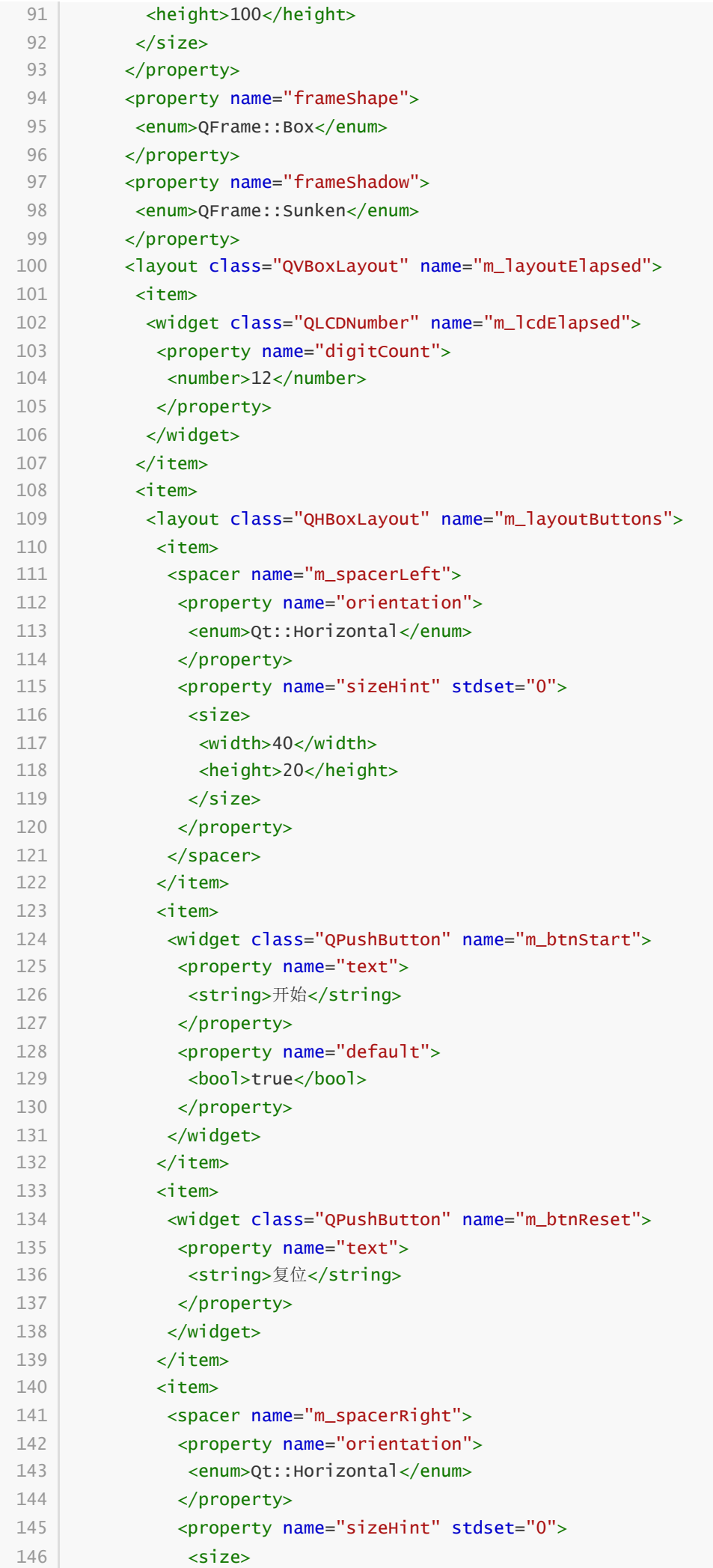

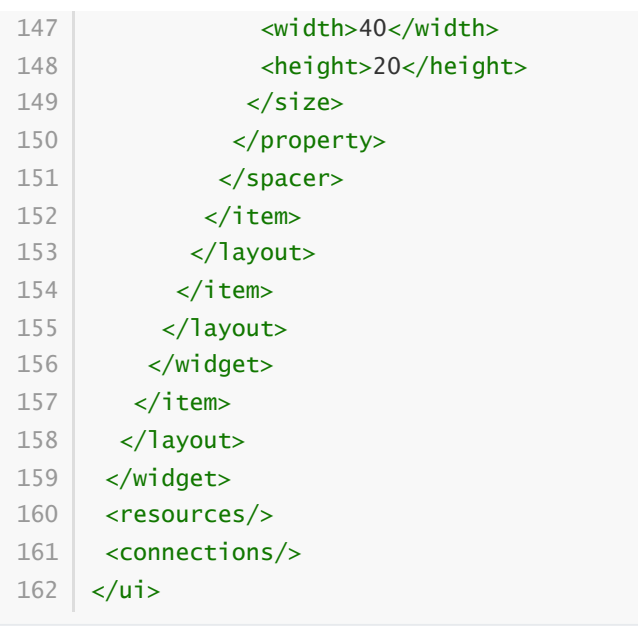

#### **18.3.3 实现功能**

C:\Users\Minwei\Projects\Qt\Timer\timerdialog.h:

```
#ifndef TIMERDIALOG_H
1
    #define TIMERDIALOG_H
 #include <QDialog>
4
 #include <QTimer>
5
   #include <QTime>
    QT_BEGIN_NAMESPACE
    namespace Ui { class TimerDialog; }
    QT_END_NAMESPACE
    class TimerDialog : public QDialog
    {
        Q_OBJECT
    public:
        TimerDialog(QWidget *parent = nullptr);
        ~TimerDialog();
    protected:
        void timerEvent(QTimerEvent*);
    private slots:
        void on_m_clock_timeout();
        void on_m_btnStart_clicked();
        void on_m_btnReset_clicked();
    private:
        Ui::TimerDialog *ui;
        QTimer m_clock;
        QTime m_elapsed;
        int m_elapsedTimer;
   };
 2
 3
 6
 7
8
9
10
11
12
13
14
15
16
17
18
19
20
21
22
23
24
25
26
27
28
29
30
31
32
33
34
```
35 #endif // TIMERDIALOG\_H

C:\Users\Minwei\Projects\Qt\Timer\timerdialog.cpp:

```
#include "timerdialog.h"
    #include "ui_timerdialog.h"
    TimerDialog::TimerDialog(QWidget *parent)
         : QDialog(parent)
         , ui(new Ui::TimerDialog)
    {
         ui->setupUi(this);
         connect(&m_clock, SIGNAL(timeout()),
             this, SLOT(on_m_clock_timeout()));
         on_m_clock_timeout();
         on m btnReset clicked():
         m_clock.start(1000);
    }
    TimerDialog::~TimerDialog()
    {
        m_clock.stop();
         delete ui;
    }
    void TimerDialog::timerEvent(QTimerEvent*)
    {
         m<sup>e</sup>lapsed = m<sup>e</sup>lapsed.addMSecs(1);
         ui->m_lcdElapsed->display(m_elapsed.toString("HH:mm:ss.zzz"));
    }
    void TimerDialog::on_m_clock_timeout()
    {
        QTime now = QTime::currentTime();
         ui->m_lcdHour->display(QString::number(now.hour()));
         ui->m_lcdMinute->display(QString::number(now.minute()));
         ui->m_lcdSecond->display(QString::number(now.second()));
    }
    void TimerDialog::on_m_btnStart_clicked()
    {
         if (ui->m_btnStart->text() == "开始")
         {
             m<sup>e</sup>lapsedTimer = startTimer(1);
             ui->m_btnStart->setText("停止");
             ui->m_btnReset->setEnabled(false);
        }
        else
         {
 1
 2
 3
 4
 5
 6
 7
 8
 Q10
11
12
13
14
15
16
17
18
19
20
21
22
23
24
25
26
27
28
29
30
31
32
33
34
35
36
37
38
39
40
41
42
43
44
45
46
47
48
49
50
51
```

```
killTimer(m_elapsedTimer);
            ui->m_btnStart->setText("开始");
            ui->m_btnReset->setEnabled(true);
        }
}
57
59 | void TimerDialog::on_m_btnReset_clicked()
{
60
        m_elapsed.setHMS(0, 0, 0);
        ui->m_lcdElapsed->display(m_elapsed.toString("HH:mm:ss.zzz"));
    }
52
53
54
55
56
58
61
62
63
```
### **18.3.4 测试验证**

运行效果如图所示:

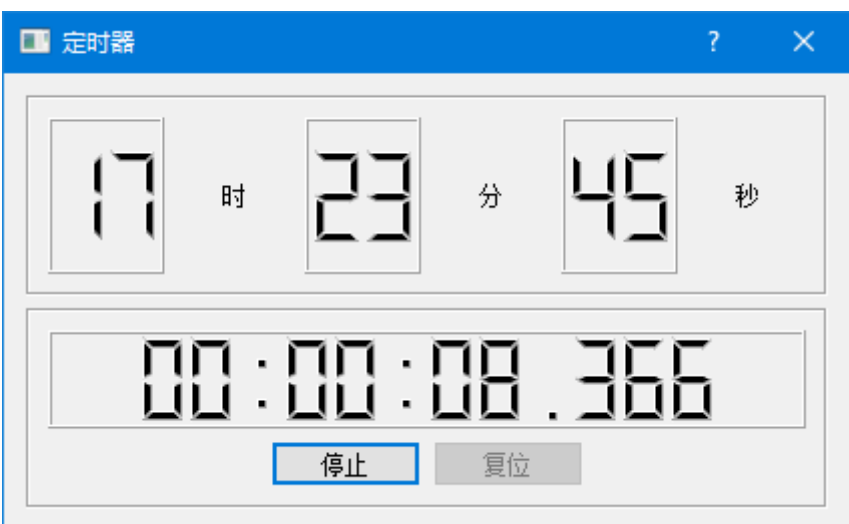